**From:** dopmannouncement **Sent:** Thursday, February 15, 2018 12:50 PM **To:** DOPM All Users <DOPMAllUsers@uabmc.edu> **Subject:** Computer Tip of the Week -- Learn about your iPhone and iPad from Rich

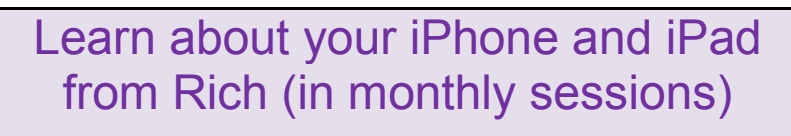

Brought to you by Rich Searles - Computer Tech (in MT-403)

## SITUATION:

You have questions about your iOS devices (aka your mobile Apple devices) – such as your iPhone or iPad

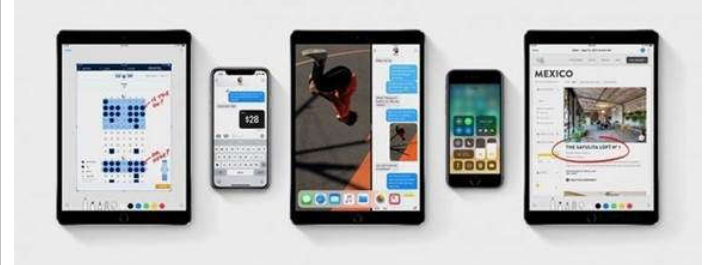

## SOLUTION:

Join me (Rich Searles) in **MT-634** the **first Wednesday of the month** at **2:00** for iOS questions, answers and show-and-tell.

I know some of you depend on your iPhone or iPad as much as you do your computer, if not more.

My goal is to help you get more out of it.

These sessions will occur the first Wednesday of every month (as long as there is interest), so:

- Wednesday, March 7
- Wednesday, April 4
- Wednesday, May 2
- Wednesday, June 6
- Etc, etc

Topics for the first session will include:

- Changing your search options
- Customizing do not disturb settings
- Customizing and using control center
- Setting up touch id
- Scanning a document with notes
- …and other items that emerge from your questions

Was this helpful? Do you have suggestions for a future Tip of the Week? Do you have any other comments? Let us know at dopmHelp@uabmc.edu

To see an archive of past Tips of the Week: http://www.uab.edu/medicine/dopm/help/totw